# **REGIO: UMA APLICAÇÃO SIG PARA SUBSIDIAR A REGIONALIZAÇÃO DE VAZÕES1**

**Peter Zeilhofer**  Professor Adjunto, Departamento de Geografia, UFMT pitalike@terra.com.br

> **Rafael Marques Nogueira de Lima**  Bacharel em Ciência de Computação, UFMT

#### **RESUMO**

*Presente artigo expõe o desenvolvimento de um aplicativo SIG, implementado em um ambiente ArcView/Avenue (ESRI), para subsidiar a regionalização de vazões em bacias hidrográficas. Baseado em funções regressivas previamente disponíveis, a ferramenta permite a estimativa de vazões médias, utilizando módulos de análise de modelos numéricos de terreno e da topologia de redes hidrográficas. Interfaces personalizadas garantem um manuseio facilitado por técnicos, mesmo sem conhecimentos específicos em técnicas de geoprocessamento. O correto funcionamento da ferramenta foi validado na bacia hidrográfica do rio Cuiabá.* 

**Palavras-chave**: Regionalização de vazão, Recursos Hídricos, Sistemas de Informação Geográfica

## **REGIO: A GIS APPLICATION TO SUPPORT THE REGIONALIZATION OF RIVER RUNOFF**

#### **ABSTRACT**

*This paper presents the development of a GIS tool for the regionalization of river runoff in watersheds, implemented in an ArcView/Avenue (ESRI) environment. Based on pre-established regression functions, mean river runoff can be estimated using modules for the processing of digital elevation model and topological analysis of river networks. Personalized interfaces guarantee a simplified usage of the application, even for technical staff without specialized knowledge in geomatics. Proper functionality of the GIS tool was validated in a case study in the Cuiabá river watershed.* 

**Keywords**: Regionalization of runoff, Water resources, Geographical Information Systems

## **INTRODUÇÃO**

A regionalização de vazões é um método estatístico da Hidrologia que objetiva a estimativa do escoamento superficial médio de longo prazo na rede de drenagem de uma bacia hidrográfica, em locais com ausência ou insuficiência de dados. É obtida a partir da análise de freqüência de series históricas da vazão em postos fluviométricos de uma bacia e estabelece, a partir de uma função de regressão, a relação entre a vazão e uma ou mais variáveis independentes, tais como a área de contribuição ou precipitação. A regionalização possui grande importância na previsão probabilística de riscos de enchentes e da disponibilidade hídrica de longo termo, para usos como a geração hidráulica de energia ou irrigação (Tucci, 2000).

<sup>1</sup> Recebido em 21/11/2005 Aprovado para publicação em 12/01/2005

Caminhos de Geografia 6 (17) 54 - 61, fev/2006 **Página 54** 

A Outorga, procedimento homologado pela legislação federal de recursos hídricos de 1997 para concessão de direitos de uso de água (irrigação, diluição de esgoto etc.), demanda estudos hidrológicos prévios para determinação da vazão ecológica de um rio, valor mínimo de escoamento, necessário para garantir as funções ecológicas de um manancial. Este valor pode ser estimado a partir da regionalização de vazões mínimas médias como a chamada vazão Q7,10, que representa a vazão mínima média de 7 dias consecutivos e 10 anos de período de retorno ou a Q95, a vazão com permanência em 95% do tempo. Para subsidiar a gestão de bacias hidrográficas na determinação de vazões outorgáveis são derivadas destas vazões estatísticas as chamadas vazões ecológicas, comumente determinadas como uma porcentagem das vazões Q7,10 ou Q95.

Para obter as estimativas destas vazões médias em cada ponto ao longo da rede hidrográfica deve ser determinada área de contribuição do mesmo. Uma estimativa destas áreas e a transformação em vazões médias a partir de técnicas cartográficas convencionais resulta em uma demanda elevada de tempo, procedimentos que podem ser objetivados e acelerados por análises de modelos numéricos de terreno (MNT) em Sistemas de Informação Geográfica - SIG (Schumann et al. 2000).

Neste contexto, presente trabalho expõe o desenvolvimento de uma ferramenta SIG, implementada em um ambiente ArcView/Avenue (ESRI), para subsidiar a regionalização de vazões em bacias hidrográficas. A ferramenta é integrada no Sistema Integrado de Monitoramento Ambiental da Bacia do Rio Cuiabá – SIBAC (Zeilhofer et al. 2002) e permite, na disponibilidade das entradas necessárias (MNT, função da regressão de regionalização) a estimativa de vazões médias de longo prazo em qualquer bacia hidrográfica. A integração visou um manuseio facilitado do sistema a garantirá a alimentação automatizada do modelo hidrológico Outorga-WEB (Da Hora, 2001; Rigolin & Zeilhofer 2003), desenvolvido para subsidiar a concessão de direitos de uso dos recursos hídricos no Estado de Mato Grosso.

## **MATERIAIS E MÉTODOS**

A ferramenta de regionalização de vazão foi implementada na linguagem de programação Avenue do software de geoprocessamento proprietário ArcView (ESRI, Redlands), versão 3.2. Orientado a objetos, Avenue facilita a representação de elementos geográficos, determinantes do ciclo hídrico (trechos de rios, bacias hidrográficas etc.) e suas interações, subsidiando a integração plena de ferramentas de modelação em ambientes SIG (Crosbie 1996; Fedra 1996). Avenue disponibiliza ferramentas de desenvolvimento para interfaces gráficas, acesso a dados espaciais e tabelas de banco de dados relacionais, módulos de análise espacial e visualização de dados geográficos.

A validação do aplicativo foi realizada a partir de um conjunto de dados espaciais da bacia hidrográfica do alto e médio Rio Cuiabá, Mato Grosso. As funções de regressão para regionalização foram disponibilizadas por Libos e da Hora (2004).

### **Integração da ferramenta no ambiente SIG de SIBAC**

A ferramenta de regionalização de vazões foi projetada para sua integração no ambiente SIG do SIBAC, visando à alimentação automatizada do modelo hidrológico Outorga disponível para ambientes Desktop e WEB (Da Hora, 2001; Rigolin & Zeilhofer 2003), desenvolvido para subsidiar a concessão de direitos de uso dos recursos hídricos (Figura 1).

A ferramenta de regionalização utiliza, entre outros, planos de informação (PI) vetoriais da rede hidrográfica e divisão das sub-bacias, como também PIs matriciais de características fisiográficas da bacia, ambos gerados por pré-processadores do modelo hidrológico NGFlow (Ye et al. 1996).

Necessita adicionalmente como entrada um modelo numérico de terreno hidrologicamente correto com as depressões fechadas removidas, que é utilizado para a estimativa das áreas de contribuição em qualquer ponto ao longo da rede hidrográfica da bacia. As vazões mínimas regionalizadas, armazenadas em um arquivo \*.dbf, podem ser acessadas pelo modelo Outorga, que permite a estimativa de qualidade de água e disponibilidade hídrica em função de fatores ambientais e sócio-econômicos (usuários da água) ao longo da rede hidrográfica.

Regio: uma aplicação SIG para subsidiar a regionalização de vazões

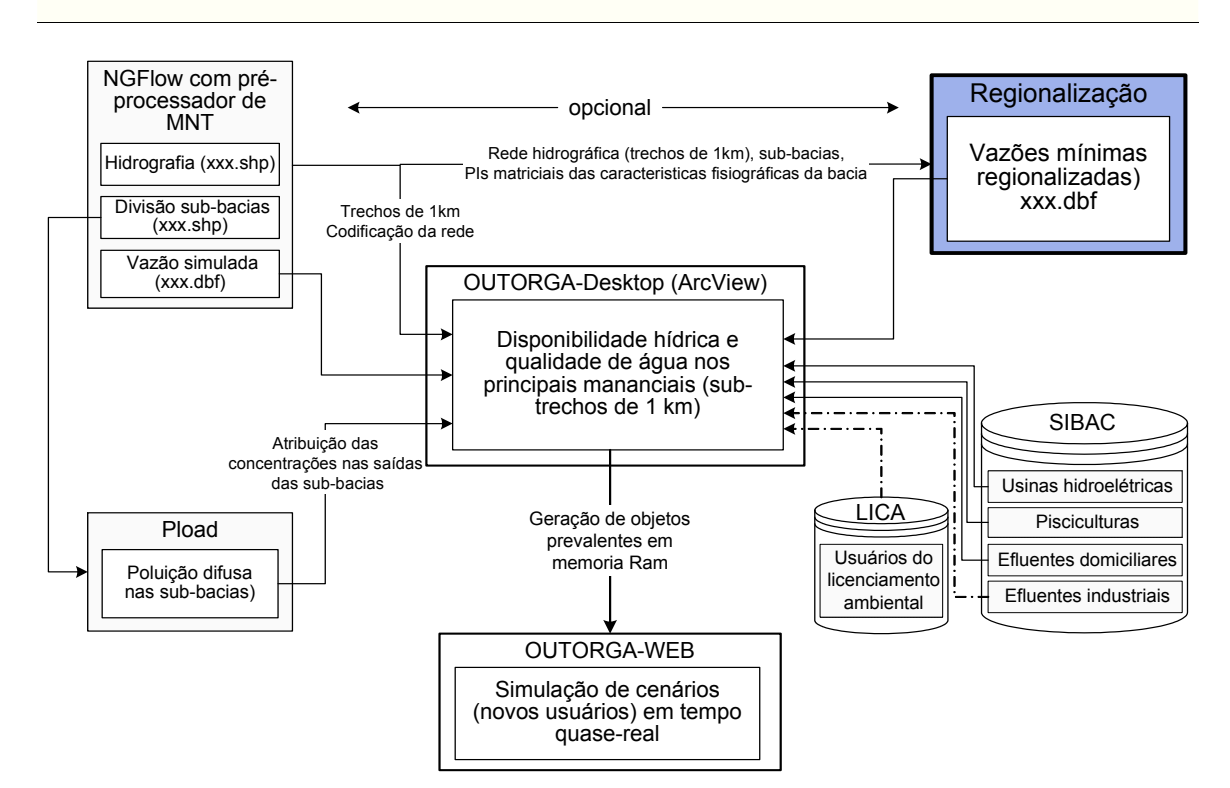

Figura 1. Integração da ferramenta de Regionalização no ambiente SIG de SIBAC.

### **Implementação**

No fluxograma da figura 2 são visualizadas, de forma sintetizada, todas as etapas seqüenciais da execução da ferramenta, incluindo as interações do usuário com o sistema.Os retângulos representam a entidade externa (no caso, o usuário), os círculos representam os processos do sistema, que são as etapas de funcionamento. Os dados de entrada e saída de cada processo são representados pelas flechas, enquanto um plano de informação externo opcional (tema *Dams* inclusive atributos) é representado pelos dois traços paralelos. Antes de iniciar o cálculo da regionalização é realizada uma verificação da disponibilidade e consistência dos dados de entrada necessitados. Devem estar carregados no projeto de ArcView cinco planos de informação (PI), os primeiros quatro deles gerados pelo pré-processador do modelo hidrológico NGFlow-SIBAC (Ye et al. 1996):

- Trechos out: PI vetorial da rede hidrográfica, sub-dividida em trechos de 1 km
- Subbac: PI vetorial dos limites das sub-bacias hidrográficas
- FlowDirection: PI matricial, indicando a direção de fluxo de água em cada localização da bacia
- OutletsGrid: PI matricial, identificando as saídas de cada sub-bacia hidrográfica
- Dams: PI vetorial representando represas / reservatórios na bacia

O tema *Dams* é um PI padrão do modelo NGFlow com registros optativos representado represas na bacia a serem informados pelo usuário.

Após verificar, se os dados de entrada necessitadas foram carregados no projeto de ArcView, um script auxiliar é processado, que gera um PI de pontos (Pontos grid), vetorizando o PI matricial das saídas das sub-bacias (OutletsGrid). O PI resultante é utilizado, em seguida, para cálculo das células acumuladas em cada sub-bacia, utilizando a função *FlowAccumulation* para cada saída de sub-bacia (Pontos\_grid). Os valores determinados são armazenados na tabela de atributos de um tema auxiliar denominado Pontos\_Grid.

Peter Zeilhofer

Rafael Marques Nogueira de Lima

Regio: uma aplicação SIG para subsidiar a regionalização de vazões

Peter Zeilhofer Rafael Marques Nogueira de Lima

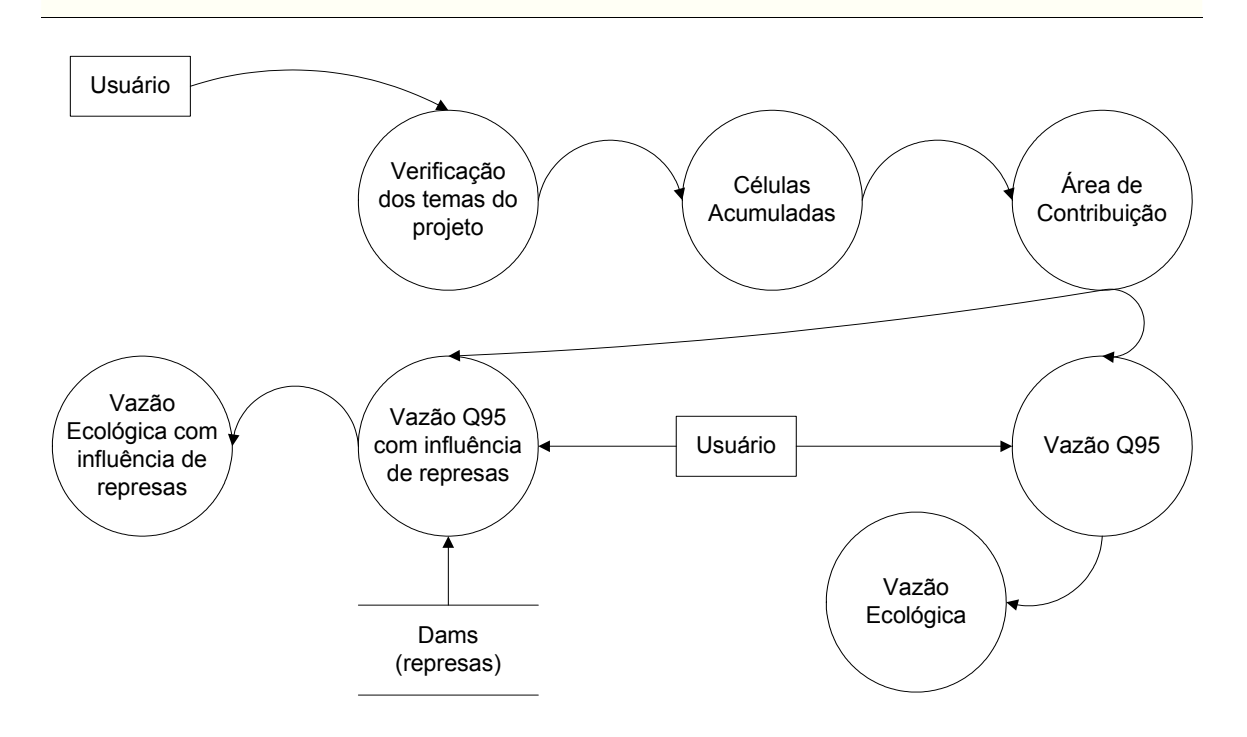

Figura 2. Diagrama de fluxo de dados do aplicativo Regio

Em seguida é efetuada a estimativa do número das células acumuladas para cada trecho de 1 km. É calculada a diferencia dos valores determinados para a entrada e saída de cada sub-bacia, e estimado, a partir do comprimento da rede do rio principal nesta sub-bacia, o acréscimo da área de contribuição em cada quilômetro. Esse procedimento aproximativo foi implementado efetuado por questões de eficiência computacional do aplicativo. O cálculo direto da área de contribuição para cada trecho de 1 km, um total de cerca de 2000 registros no caso da bacia do rio Cuiabá, a partir da função *FlowAccumulation* (Acumulação do fluxo superficial) resulta em um tempo de processamento elevado, excedendo mais do que 02 horas em um microcomputador de médio porte (Athlon XP 1900, 512 MB Ram). O cálculo aproximado proposto para estimativa do fluxo accumulado em cada trecho de 1 km exige uma classificação hierárquica e representação das características topológicas da rede, procedimentos executados por uma sub-rotina do aplicativo. A transformação consecutiva do número das células acumuladas em área de contribuição (km<sup>2</sup>) é realizada, de forma automatizada, de acordo com a resolução espacial (tamanho de uma célula da matriz) do MNT utilizado.

Para iniciar o cálculo da vazão Q<sub>95</sub> o usuário deve informar, a partir da interface exposta em figura 3, os coeficientes da respectiva função de regionalização (regressão linear, exponencial, potencial ou logarítmica).

Para finalizar o cálculo de vazão Q<sub>95</sub>, é preciso levar em consideração o fato de que esses valores estão sendo atribuídos a trechos de 1km de extensão, portanto, não pode ser afirmado que a vazão calculada no início do trecho é igual à do final do mesmo. Portanto, são definidas uma vazão *from* (de) e uma vazão *to* (para) para as duas vazões Q<sub>95</sub> calculadas.

É determinada ainda a vazão ecológica de cada trecho, que foi definida como uma porcentagem da vazão Q<sub>95</sub> (mais especificamente, 80%). Portanto, para calculo da vazão Q<sub>95</sub>, foram utilizados os valores das quatro vazões  $Q_{95}$  definidas (entrada e saída do trecho, com e sem consideração

de represas), acrescentando mais quatro atributos para o tema Trechos\_Out (vazão ecológica *from* e *to*, e vazão ecológica com influência da represa *from* e *to*).

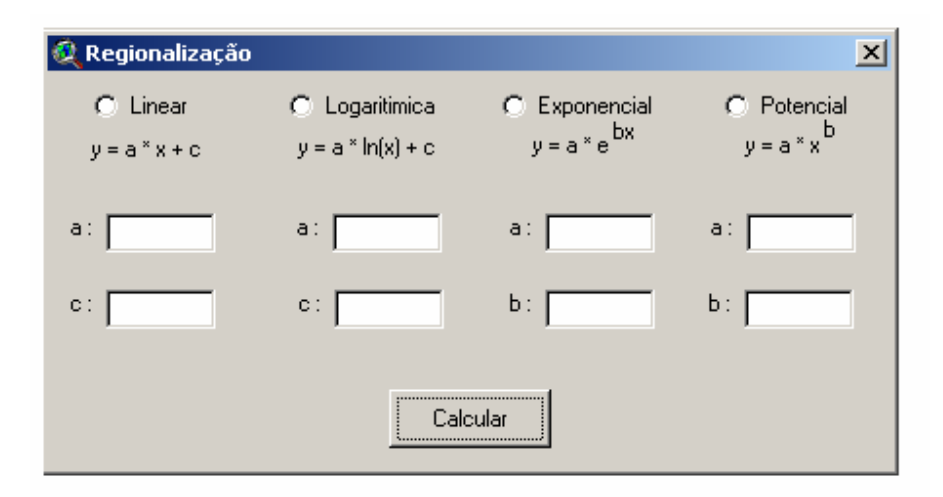

Figura 3. Interface de usuário para entrada de coeficientes de funções de regionalização

# **Estudo de caso: Bacia hidrográfica do Rio Cuiabá**

A ferramenta para regionalização de vazões foi testada na bacia hidrográfica do alto e médio rio Cuiabá, localizada entre 14°15' e 16°10' de latitude sul e 54°45' e 56°55' de longitude oeste, no sul do estado de Mato Grosso, com uma extensão de aproximadamente 29.000 km<sup>2</sup>.

Foi interpolado, a partir do algoritmo *Topogrid* (Hutchinson 1996) um modelo numérico de terreno (MNT), utilizando os dados plano-altimétricos de 19 folhas topográficas (curvas de níveis, pontos cotados, rede de drenagem) da escala 1:100.000. O MNT foi discretizado em células de área igual a 22.500 m<sup>2</sup> (150m x 150m), resolução horizontal considerada compatível para a resolução vertical dos dados plani-altimétricas (Zeilhofer 2001). Um pré-processador de MNT do modelo hidrológico NGFlow (Ye et al. 1996), foi utilizado para delimitação das sub-bacias hidrográficas, extração da rede hidrográfica e a vetorização dos dois planos (Figura 4).

A tabela 4 e a figura 5 mostram os resultados obtidos pela regionalização da vazão Q95 na bacia hidrográfica do rio Cuiabá. Foi utilizada para a simulação uma função exponencial de regionalização de vazão, elaborada para a bacia por Vieira et al. (2004) [1].

$$
Q_{95} = 3,616 * A_{contribuição}^{0,3081}
$$
 [1]

Cada registro da tabela Trechos\_Out (Figura 4) representa um dos mais do que 2000 trechos de 1km de extensão, nas quais ficam armazenados os atributos dos rios que compõem essa bacia. Na execução Foram adicionados pelo módulo da regionalização os atributos das células acumuladas (Cel\_ac), área de contribuição (Área\_Contrib), as vazões Q95 (FQ95, TQ95, FQ95\_Dam, TQ95\_Dam) e as vazões ecológicas (F\_VazEco, T\_VazEco, F\_VazEcoDa, T\_VazEcoDa).

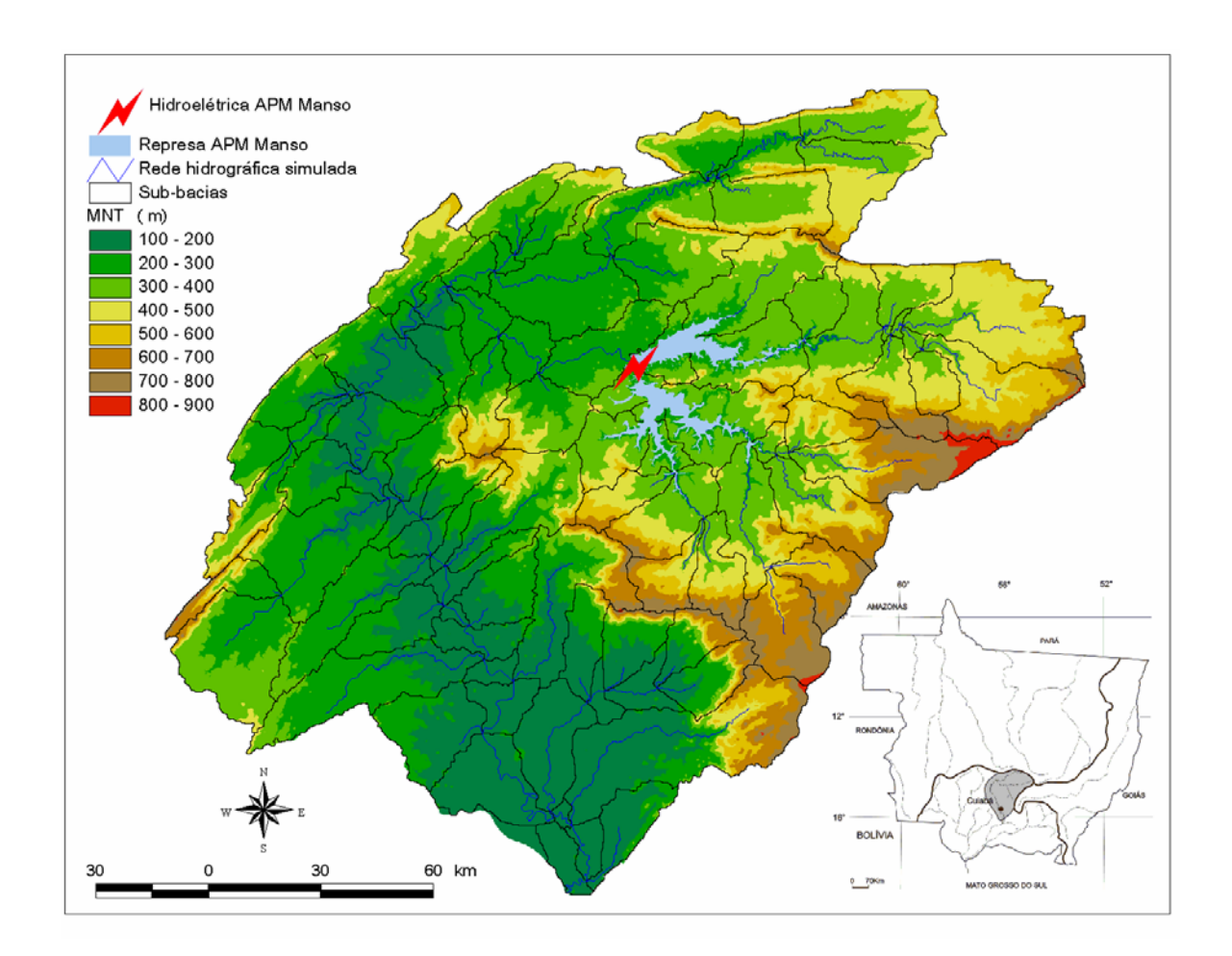

Figura 4. Localização da área de estudo com modelo numérico da bacia do alto e médio rio Cuiabá, sobreposto com a rede hidrográfica e sub-bacias simuladas a partir do pré-processador de NGflow-SIBAC

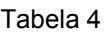

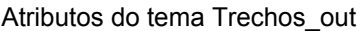

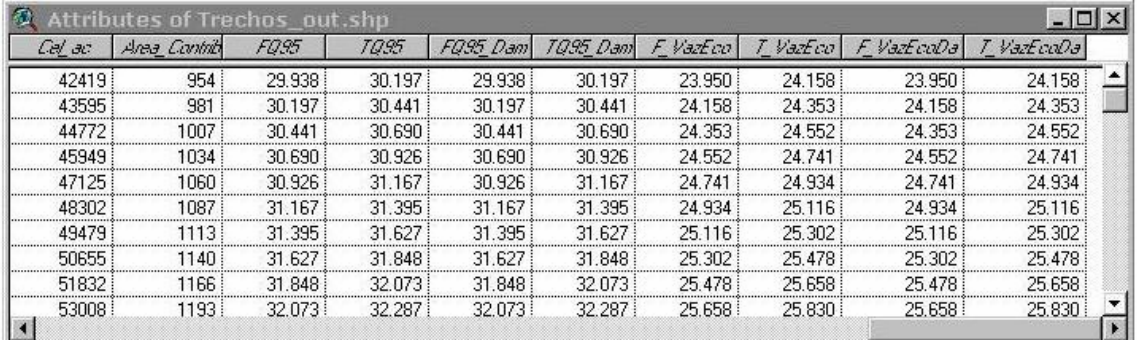

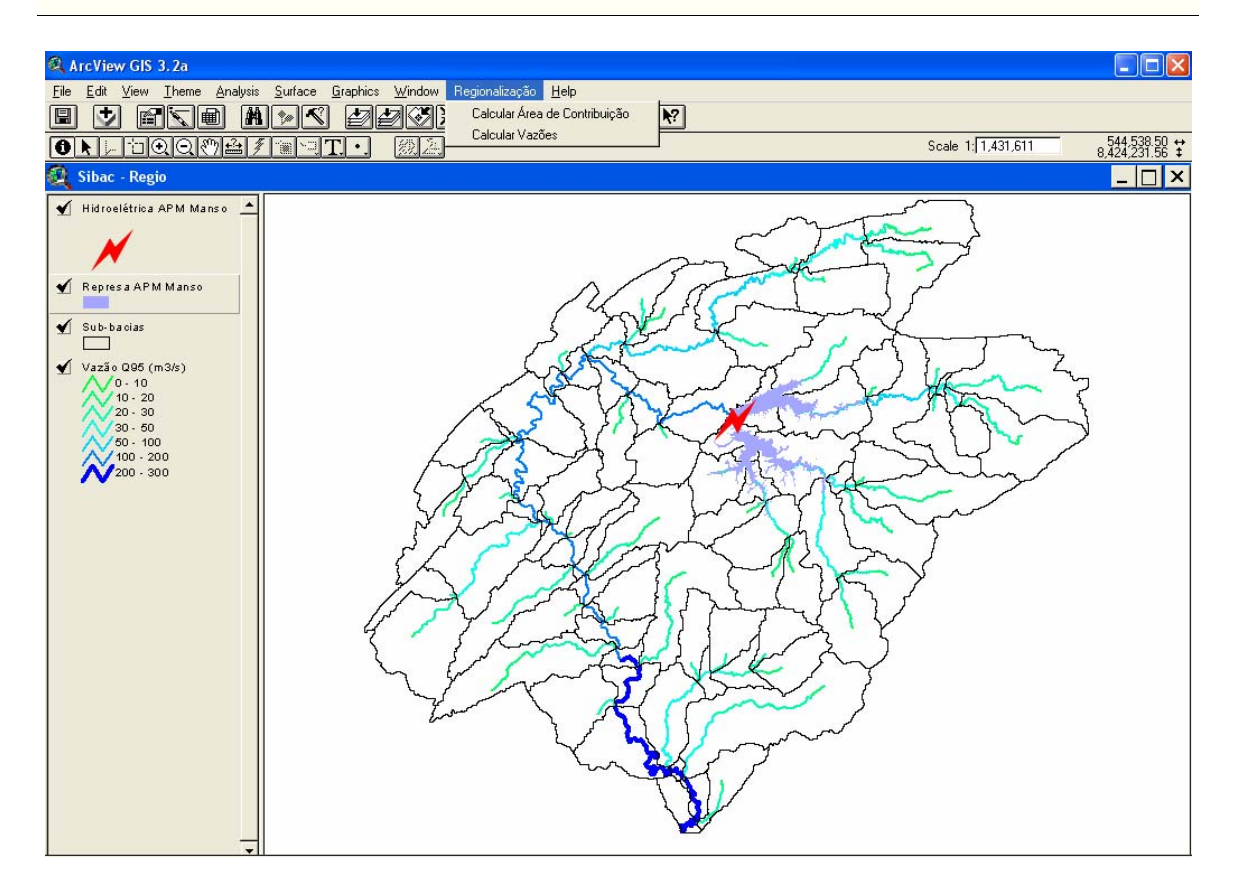

Figura 5. Resultado da regionalização da vazão  $Q_{95}$  na bacia do alto e médio rio Cuiabá. Trechos coloridos conforme escoamento  $(m^3/s)$ .

Para o cálculo das vazões com consideração de represas foram introduzidas informações sobre a operação da usina hidrelétrica de Manso (APM Manso).

É visualizado na composição do mapa, além dos trechos e a sub-divisão da bacia, o tema Dams com a usina hidrelétrica de Manso. A interface mostra também os dois sub-itens do menu (Calcular área de contribuição, Calcular vazões) para executar as simulações.

# **CONCLUSÃO**

O aplicativo apresentado neste trabalho subsidia o cálculo de vazões regionalizadas para os trechos da rede de escoamento em bacias hidrográficas. Integrado no ambiente SIG (ArcView/Avenue) do SIBAC, possui interfaces personalizadas e ferramentas para busca e visualização espacial das regionalizações, disponibilizando um sistema interativo que pode ser utilizado por técnicos sem conhecimentos específicos em técnicas de geoprocessamento. A padronização dos módulos permite a aplicação da ferramenta em qualquer bacia hidrográfica gerando entradas diretamente aproveitáveis pelo modelo Outorga. Podem ser realizadas, além de estimativas das vazões estatísticas naturais, as vazões alteradas pela a operação de usinas hidroelétricas. A ferramenta pode dar suporte, desta forma, para estudos geográficos da disponibilidade hídrica de longo termo e estimativas da probabilidade de vazões extremas (previsão de enchentes), subsidiando o monitoramento e a gestão de recursos hídricos.

A ferramenta desenvolvida pode ser solicitada pela página WWW do grupo de pesquisa Geohidro

da UFMT (www.geohidro.ufmt.br).

#### **Agradecimentos**

Presente pesquisa foi desenvolvida com financiamentos do CNPq (CT Hidro 1 e 3) e da Fundação de Amparo à Pesquisa do Estado de Mato Grosso - FAPEMAT.

### **Referências**

Crosbie, P. (1996). Object-oriented design of GIS: a new approach to environmental modeling. In: GIS and Environmental Modeling: Progress and Research Issues. GIS World Book, Goodchild M.F. (Eds.), Fort Collins, 383-386.

Da Hora, A. F. (2001). Metodologia para outorga do uso de recursos hídricos – Ênfase: Usinas hidrelétricas. Rio de Janeiro 2001. Tese de doutorado defendida na Universidade Federal do Rio de Janeiro, COPPE.

Fedra, K., 1996. Distributed models and embedded GIS: integration strategies and case studies. In: Goodchild, M.F. et al. (Eds.), GIS and Environmental Modeling: Progress and Research Issues. GIS World Book, Fort Collins, pp. 414–417.

Hutchinson, M. F. (1996). A locally adaptive approach to the interpolation of digital elevation models. In: Proceedings of 3rd International Conference/Workshop on Integrating GIS and Environmental Modeling, Santa Fe, January 21-26, http://www.ncgia.ucsb.edu/conf, consulta em novembro de 2003.

Vieira, R. C., Libos, M. & da Hora, M. A. M. (2004). Estudos hidrológicos da Bacia Hidrográfica do Rio Cuiabá. Relatório de pesquisa, COPPE/UFRJ.

Rigolin, R. F.L. & Zeilhofer, P. (2003). Prevalência de dados em simulações hidrológicas. IT Conference SUCESU-MT 2003, 29/10 – 01/11. Cuiabá-MT, 4 p.

Schumann, A. H., Funkeb, R., and Schultz, G. A. (2000). Application of a geographic information system for conceptual rainfall-runoff modelling. Journal of Hydrology, 240, 45-61.

Tucci, C. E. M. (2000). Regionalização de Vazões. In: Tucci, C. E. M. (ed.), Hidrologia: Ciência e Aplicação, Editora da Universidade Federal do Rio Grande do Sul, ABRH, Edusp, Porto Alegre, RS.

Ye, Z., Maidment, D.R., McKinney, D.C., Map-based surface and subsurface flow simulation models: an object oriented and GIS approach. Center for research in water resources, The University of Texas, Austin, TX. 1996.

Yourdon, 1992, *Análise Estruturada Moderna*, Editora Campus - São Paulo.

Zeilhofer, P. (2001). Aplicabilidade de Mapas Topográficos 1:100.000 para a Modelação de Relevo e Obtenção de Parâmetros Fisiográficos na Bacia do Rio Cuiabá. Revista Brasileira de Recursos Hídricos, Vol. 6, nº 3, p.18-29.

Zeilhofer, P., Lima, E. B. R., Santos, F. M. & Rigo, L. O. J. (2002). SIBAC: A GIS-Based environmental monitoring system for the Cuiabá watershed, central Brazil. GIS Brasil 2002, Curitiba – PR, 2002, 8p.